The Stata Journal (forthcomming) 12, Number 4, pp.  $1-2$ 

. sysuse auto, clear

## Stata tip 112: Where did my p-values go? (part 2)

Maarten L. Buis Wissenschaftszentrum Berlin für Sozialforschung (WZB) Berlin, Germany maarten.buis@wzb.eu

In a previous Stata tip [Buis](#page-1-0) [\(2007\)](#page-1-0) I discussed how to recover t-statistics,  $p$ -values, and confidence intervals for regression parameters using the results that are returned by an estimation command. This tip continues that discussion by showing how p-values can be recovered for other tests that may be displayed by estimation commands. For example, consider a linear regression as estimated by [R] regress. It displays the results of an F-test of the hypothesis that all coefficients except the constant are equal to zero. However, regress only returns the F-statistic  $(e(F))$ , the number of model degrees of freedom ( $e(df_m)$ ) and the number of residual degrees of freedom ( $e(df_r)$ ), but not the p-value. If you need the p-value, you can use the function  $[D]$  **Ftail()** to look up the appropriate p-value, as is illustrated below.

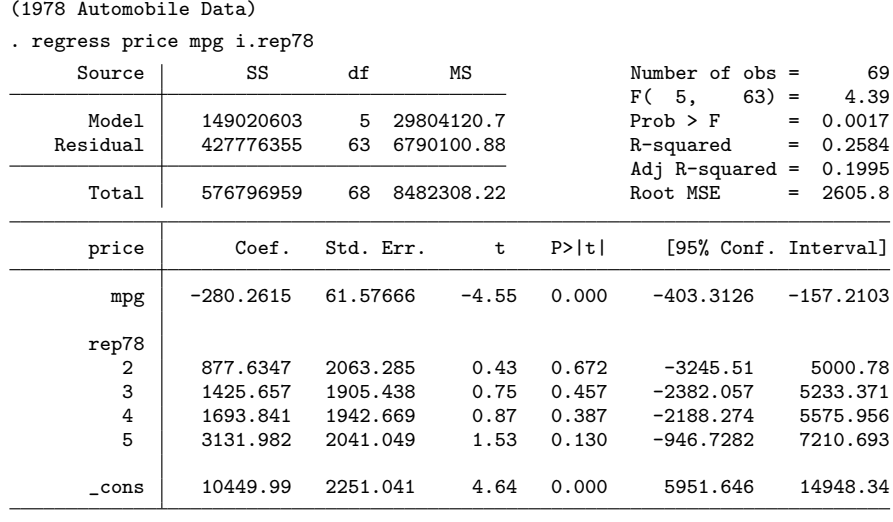

. di Ftail(e(df\_m), e(df\_r), e(F)) .00171678

Often such additional tests are based on the chi-square distribution. In that case we can use the [D] chi2tail() function to recover the p-value. An example is given below. In this example, the test statistic is returned in  $e$ (chi2<sub>c</sub>). The number of degrees of freedom for this test is not returned by [R] biprobit, but we know that in this case the number of degrees of freedom has to be one.

c forthcomming StataCorp LP st0001

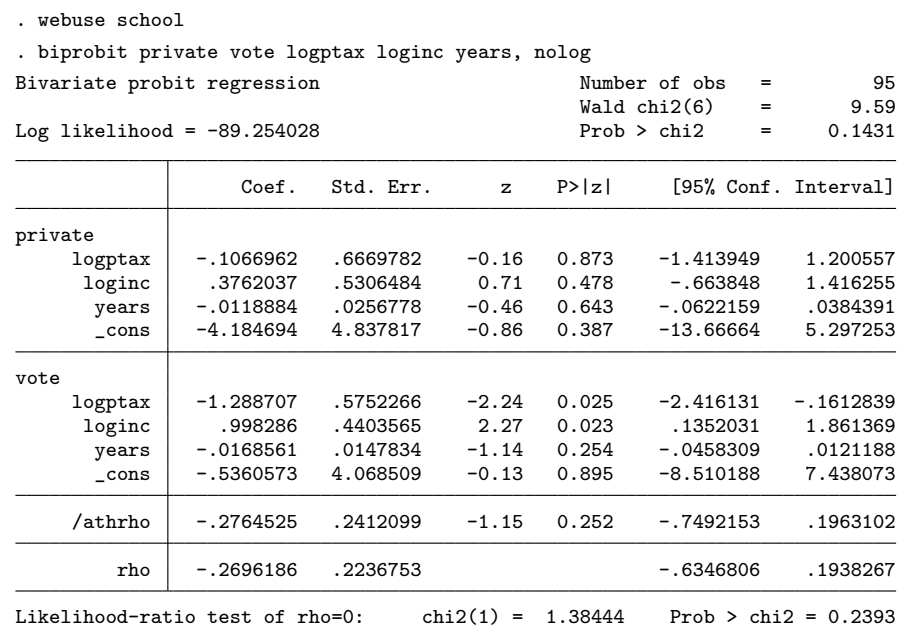

. di chi2tail(1,e(chi2\_c)) .23934684

## **Reference**

<span id="page-1-0"></span>Buis, M. L. 2007. Stata tip 54: Where did my p-values go? The Stata Journal 7: 584–586.